## **Vitalinux DGA - Soporte #4516**

# **IES SANTIAGO HERNANDEZ: Vitalinux desaparece de la instalación dual en los portátiles de educa digital**

2022-05-23 09:36 - Vicente Gayarre Latorre

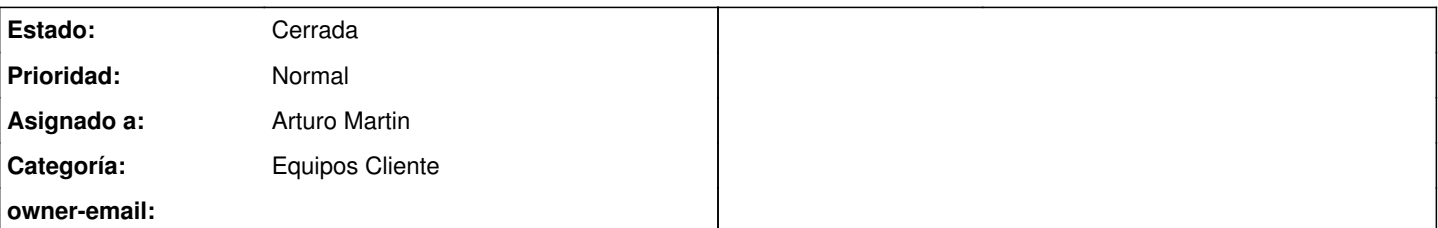

#### **Descripción**

Buenos días nos está ocurriendo algo extraño. A los equipos de los alumnos, portátiles de educa en digital, les hicimos una instalación dual con vitalinux. Todo ha ido funcionando correctamente pero en unos cuantos equipos al encenderlos aparece el pantallazo que os mando adjunto. Lo primero que hicimos fue intentar reinstalar aceptando pero cuando acaba el proceso se apaga el ordenador y al encenderlo vuelve al mismo mensaje. Hemos entrado a la BIOS y vemos que ha desaparecido Vitalinux del disco, así que volvemos a reinstalar. No sé si ha ocurrido en algún otro centro o se os ocurre que puede estar fallando. Un saludo

#### **Histórico**

#### **#1 - 2022-05-23 21:22 - Arturo Martin**

*- Asunto cambiado IES SANTIAGO HERNANDEZ Vitalinux desaparece de la instalación dual en los portátiles de educa digital por IES SANTIAGO HERNANDEZ: Vitalinux desaparece de la instalación dual en los portátiles de educa digital*

*- Categoría establecido a Equipos Cliente*

*- Estado cambiado Abierta - Nueva por Abierta - Respuesta Soporte*

*- Asignado a establecido a Arturo Martin*

Buenas noches Vicente,

Algún otro centro nos ha avisado de algo similar en algún equipo aislado, pero no de forma generalizada o en muchos equipos a la vez. Yo diría que es un tema de actualización de Windows. Es decir, al estar dualizados, si el estudiante entra en Windows y este se actualiza, puede llegar a actualizar la BIOS inclusive y afectar a Vitalinux. En el caso de que sea por ese motivo que sospecho la solución es complicada si queremos seguir trabajando con ellos de forma dualizada.

Es decir, como solución yo te diría que una vez dualizados, mediante el **Grub Customizer**, escondas la opción de arranque con Windows, o hagas que el tiempo de elección de las opciones de arranque del GRUB (gestor de arranque) sea cero, teniendo configurada como opción preferente Vitalinux.

No se si se entiende la solución que os planteo, o si no os convence ... Me puedes llamar por teléfono cuando creas conveniente y lo hablamos directamente.

Espero que no os den mucha guerra y que no invirtáis excesivo tiempo en su solución. También tienes la opción de ponerlo en el foro, [https://soporte.vitalinux.educa.aragon.es/projects/vitallinux-dga-soporte/boards,](https://soporte.vitalinux.educa.aragon.es/projects/vitallinux-dga-soporte/boards) por si algún compañero de otro centro ha tenido problemas similares y ha adoptado alguna solución que no sepamos.

Seguimos en contacto, saludos.

-- Arturo

### **#2 - 2022-05-27 06:58 - Vicente Gayarre Latorre**

*- Estado cambiado Abierta - Respuesta Soporte por Cerrada*

Buenos días, gracias por la idea para solucionarlo, creo que son un grupo de ordenadores que usan alumnos de informática en algún módulo y quieren windows, así que veremos la solución. Cierro la incidencia un saludo

#### **Ficheros**

PHOTO-2022-05-23-11-25-54.jpg 144 KB 2022-05-23 Vicente Gayarre Latorre